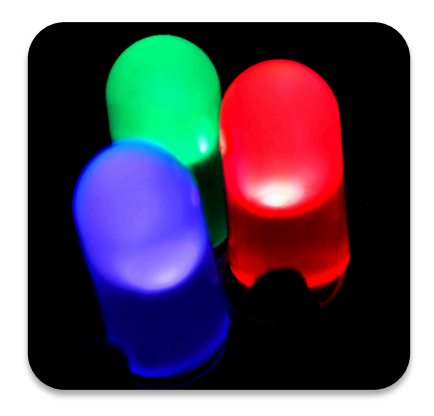

## Practical Training 1

MSP430 basics

**Wireless Sensor Networks** | | Matthias Wagner

# Practical training 1

- First steps / project setup
- Clocks
- GPIO
- ADC
- Timer
- Flash
- UART
- SPI / port expander

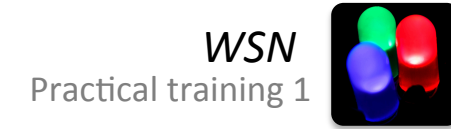

# hardware

#### CC430 target board

- CC430F6137
- microSD card
- UART
- SPI
- push button

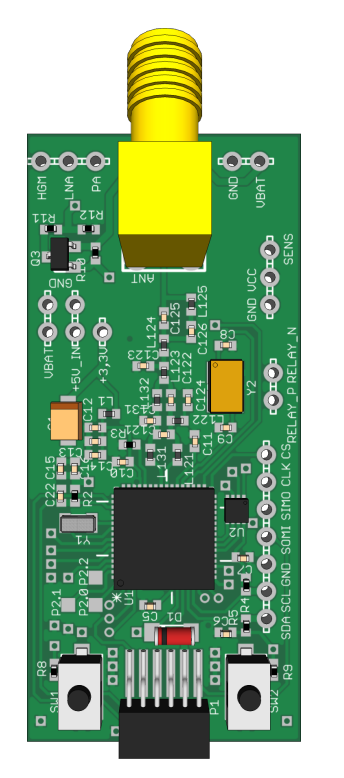

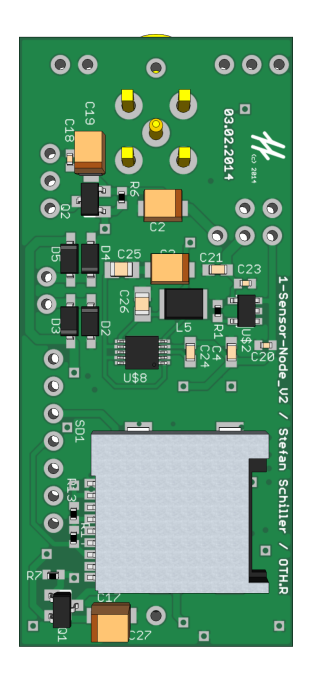

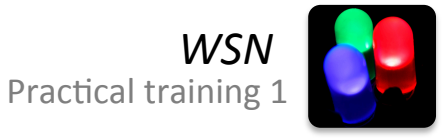

# CC430F6137

- 16 bit Microcontroller
- 20 MHz maximal frequency
- **32 kB of Flash memory**
- 4 kB RAM
- 32 GPIOs
- 2x 16 bit Timers
- 10 and 12 bit ADC
- 128 Bit AES Security Encryption Coprocessor
- Communication via UART, SPI and I<sup>2</sup>C

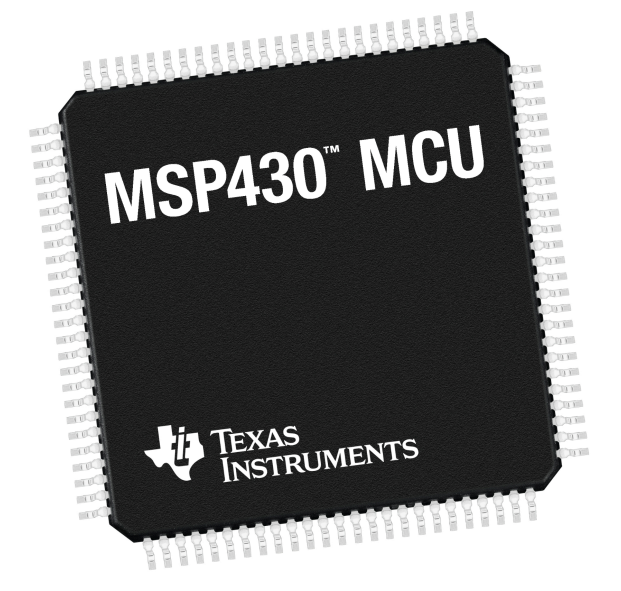

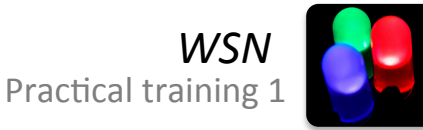

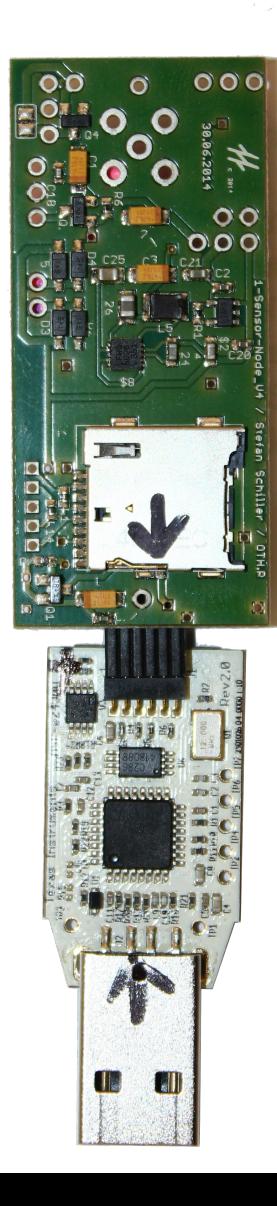

# debugger

- Flash Emulation Tool (FET)
- Spy-Bi-Wire (2 connection JTAG)
- Set Breakpoints
- Watch registers and flash
- UART emulation

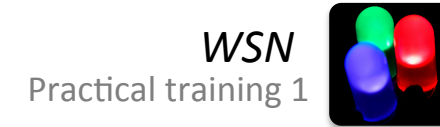

# measure interface

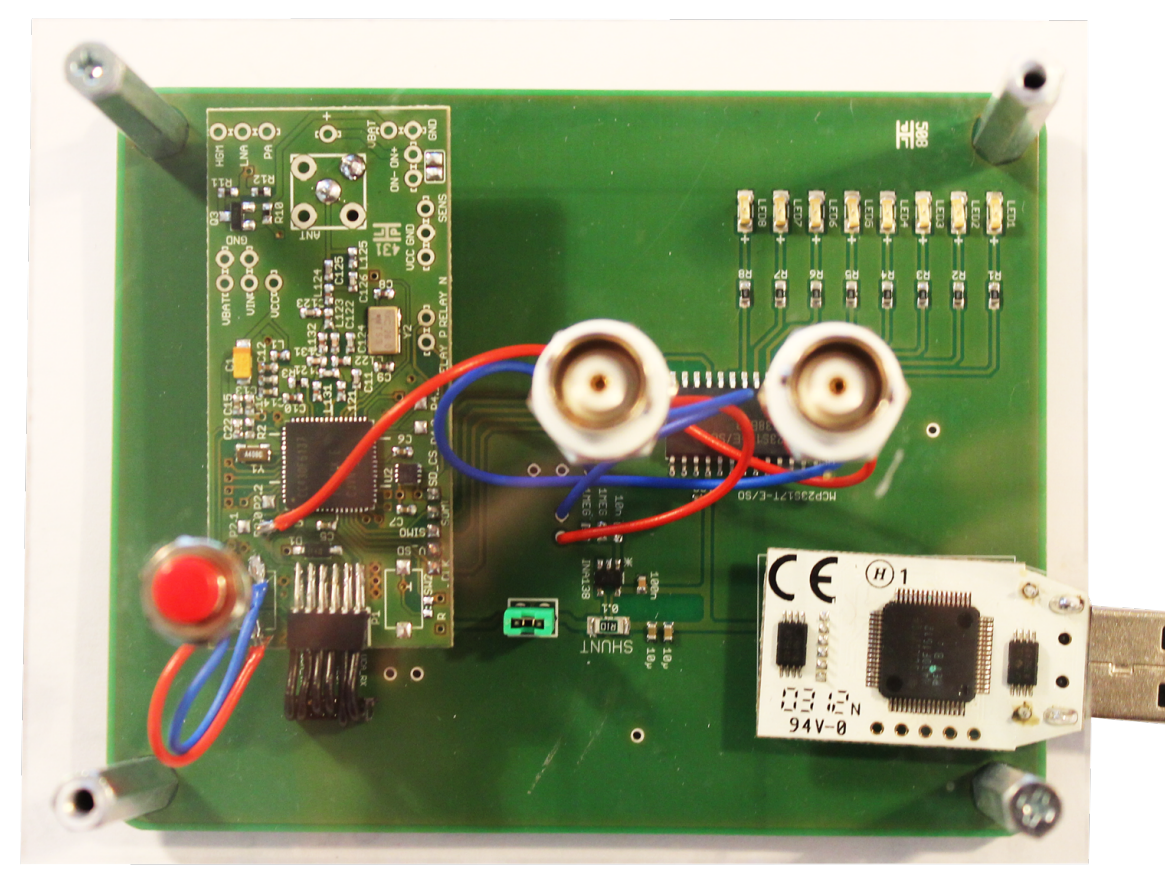

- Current shunt
- SPI port expander
- 8 LEDs
- Push button P1.0
- BNC on P2.0

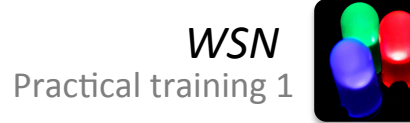

# software

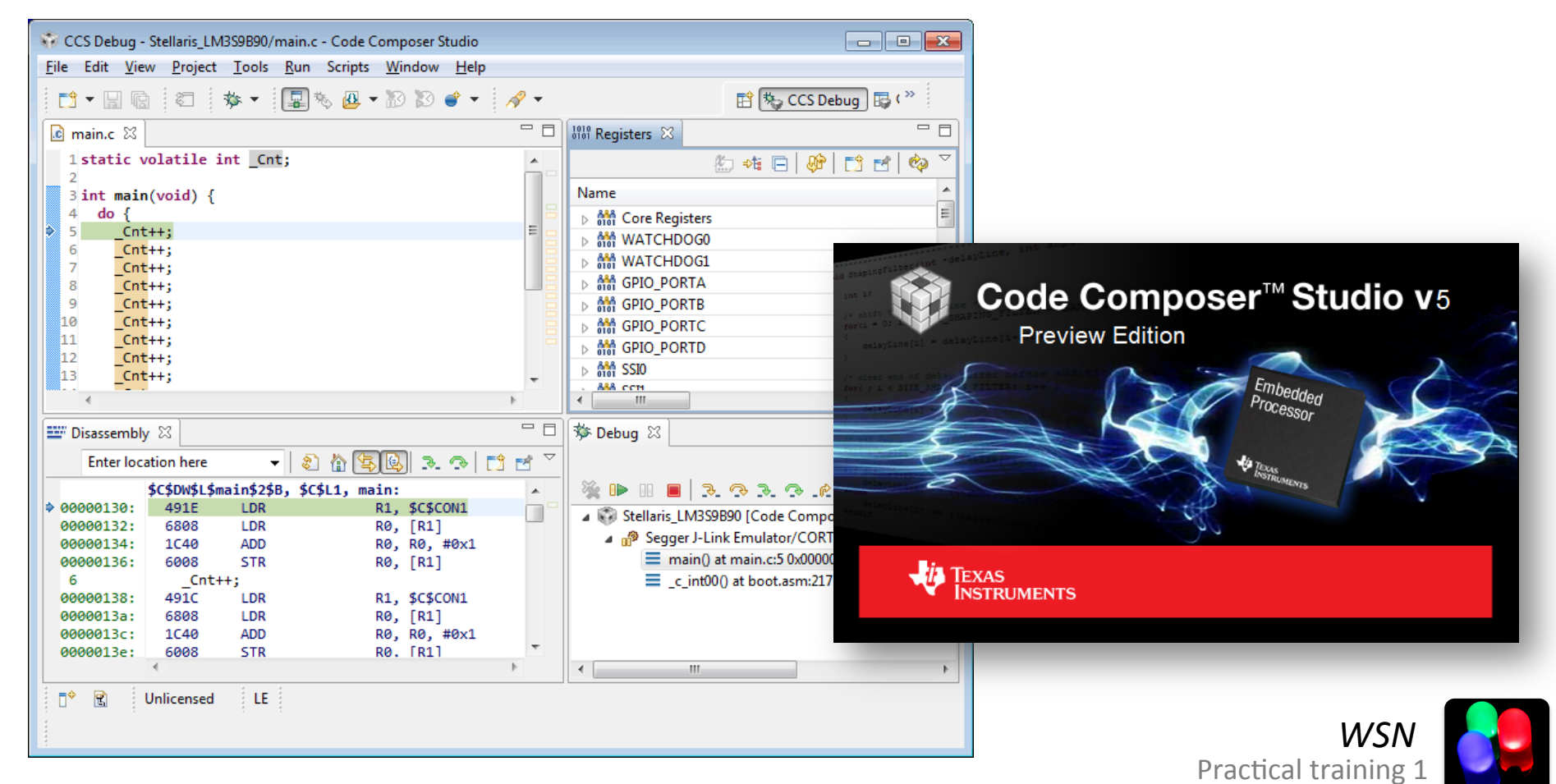

#### operators

- A = 0b01101001
- $~\sim$ A = 0b10010110
	- A  $|$  = 0b00000010  $\rightarrow$  A=0b01101011
	- A  $&=$  ~0b00001000  $\rightarrow$  A=0b01100001
	- A  $\sim$  = 0b10001000  $\rightarrow$  A=0b11100001
	- $A \leq 2 \rightarrow A = 0.010100100$
	-
- 
- 
- 
- 
- $A \Rightarrow 2 \rightarrow A=0000011010$

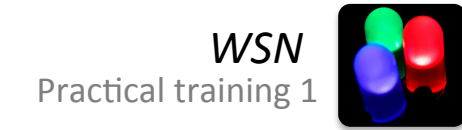

## registers

#### PxDIR set the direction of Port x as Input or Output

- PxOUT set the state of Port x when set as Output
- PxIN reads the state of Port x when set as Input
- PxIE enables interrupts on Port x

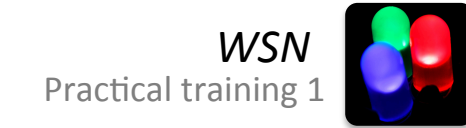

# interrupts

```
// Port1 interrupt service routine ISR
#pragma vector = PORT1_VECTOR
__interrupt void Port1(void){
```

```
P40UT \sim BIT1; \frac{1}{2} \frac{1}{2} toggle
}
```
P1IFG  $\&= \sim$ BIT0;  $\frac{1}{2}$  // P1.0 IFG Flag clear

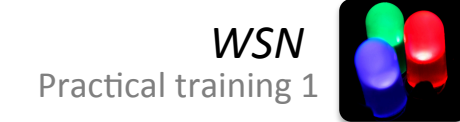

# watch dog timer

// Stop watchdog timer

WDTCTL = WDTPW | WDTHOLD;

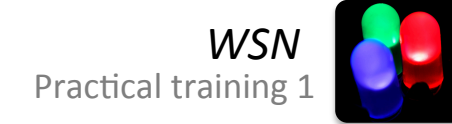

# reset with watch dog timer

```
#pragma vector = PORT1_VECTOR
  __interrupt void Port1(void){
   P1IFG \&= \simBIT0; \frac{1}{\sqrt{2}} P1.0 IFG Flag cleared
```

```
 if (!(BIT0 & P1IN)){
  WDTCTL \&= ~WDTHOLD; // Start watchdog timer
   while(1); \frac{1}{2} \frac{1}{2} will reset the program
 }
```
}

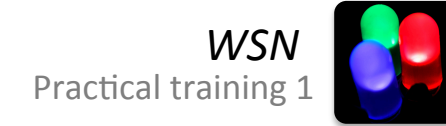

### low power modes

//enter LPM4 w/interrupts \_\_bis\_SR\_register(LPM4\_bits + GIE);

// Exit active CPU \_\_bic\_SR\_register\_on\_exit(LPM4\_bits)

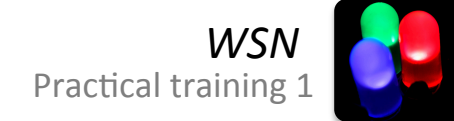

# delay

```
//basic delay function
_delay_cycles(12000);
```

```
//specific for 12 MHz delay
void delay_ms(u_int time_ms) {
    u_{\text{int}} c = 0;
    while (c++ < time_ms) {
         _{\text{delay}_{\text{cycles}}(12000);}
}
```
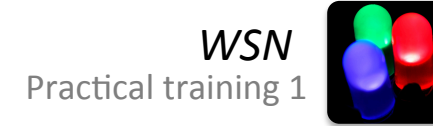